## HIGHER QUALITY BETTER SERVICE

## CERTTREE

## **QUESTION & ANSWER**

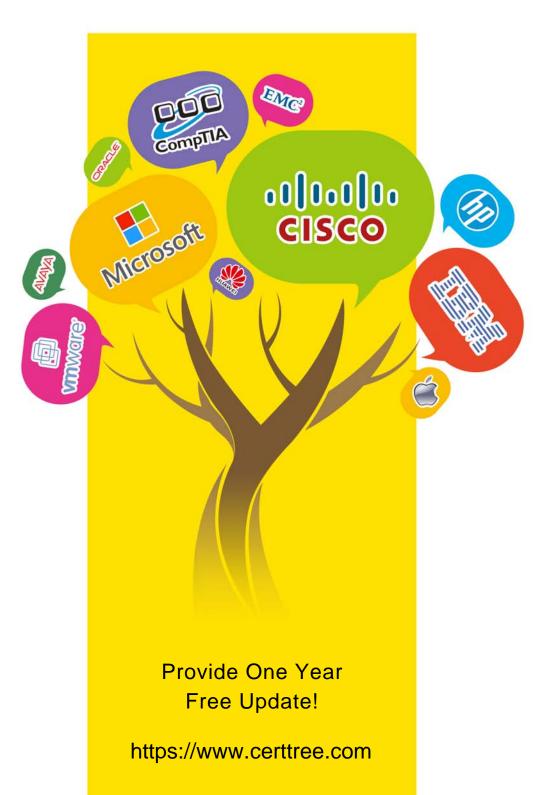

**Exam** : **C\_THR95\_2205** 

**Title**: SAP Certified Application

Associate - SAP

SuccessFactors Career

**Development Planning and** 

Mentoring 1H/2022

**Version**: DEMO

- 1. Within Role-Based Permissions, where is the most likely place you would go to hide sensitive fields for the Career Path object?
- A. Metadata Framework Permissions
- B. Manage Foundation Objects Permission
- C. Miscellaneous Permissions
- D. MDF Foundation Objects Permissions

Answer: C

2. Which of the following key elements can be displayed on the Role node in the Career Path? Note:

There are 3 correct answer to this question.

- A. Job code
- B. Number of people holding this role
- C. Expected competency rating
- D. Number of successors for this role
- E. Number of skills needed to take the job role

Answer: A,B,C

- 3. Which of the following are initial configurations to enable Career Worksheet? Note: There are 2 correct answers to this question.
- A. Upload a new career worksheet template from Provisioning.
- B. Grant Permissions under User Permissions > Goals > Goal Plan Permissions.
- C. Grant Permissions under Administrator Permissions > Manage Career Development > Development Admin.
- D. Upload a new career worksheet template from Form Template Settings.

Answer: A,B

4. Your customer needs to modify Career Path V2.

Which activities do you perform in Admin Center? Note: There are 3 correct answer to this question.

- A. Enable the Career Path V2 switch in Company Settings.
- B. Set Security within the Career Path object.
- C. Grant the Configure Object Definition permission.
- D. Enable the Generic Objects switch in Company Settings.
- E. Define the Miscellaneous Permissions.

Answer: B,C,E

5. This screenshot shows a Career Path with three role nodes.

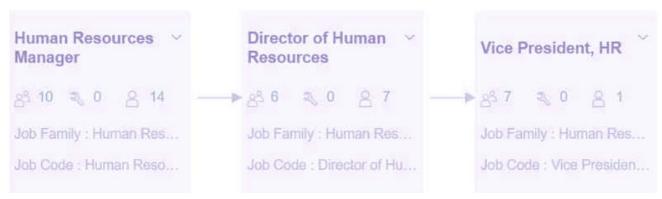

Which numbers are displayed in each node? Note: There are 3 correct answer to this question.

- A. Number of people holding this role
- B. Number of competencies needed for taking the job role
- C. Number of skills needed for taking the job role
- D. Number of competencies missing to take the job role
- E. Number of people who added this role to "Job roles I'm considering"

Answer: A,B,C